**COPIA** 

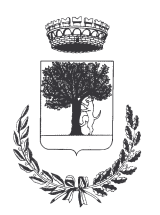

# **COMUNE DI CERESARA** PROVINCIA DI MANTOVA

Codice Ente: 10837

**Deliberazione N. 57** Prot. n.

# Verbale di Deliberazione di Giunta Comunale

\_\_\_\_\_\_\_\_\_\_\_\_\_\_\_\_\_\_\_\_

#### Oggetto: APPROVAZIONE BANDO PER ASSEGNAZIONE BORSA DI STUDIO A STUDENTI MERITEVOLI - ANNO SCOLASTICO 2013/2014.

L'annoDUEMILAQUATTORDICI, addì UNO del mese di SETTEMBRE alle ore 19.00 nella Residenza Municipale, si è riunita la Giunta Comunale

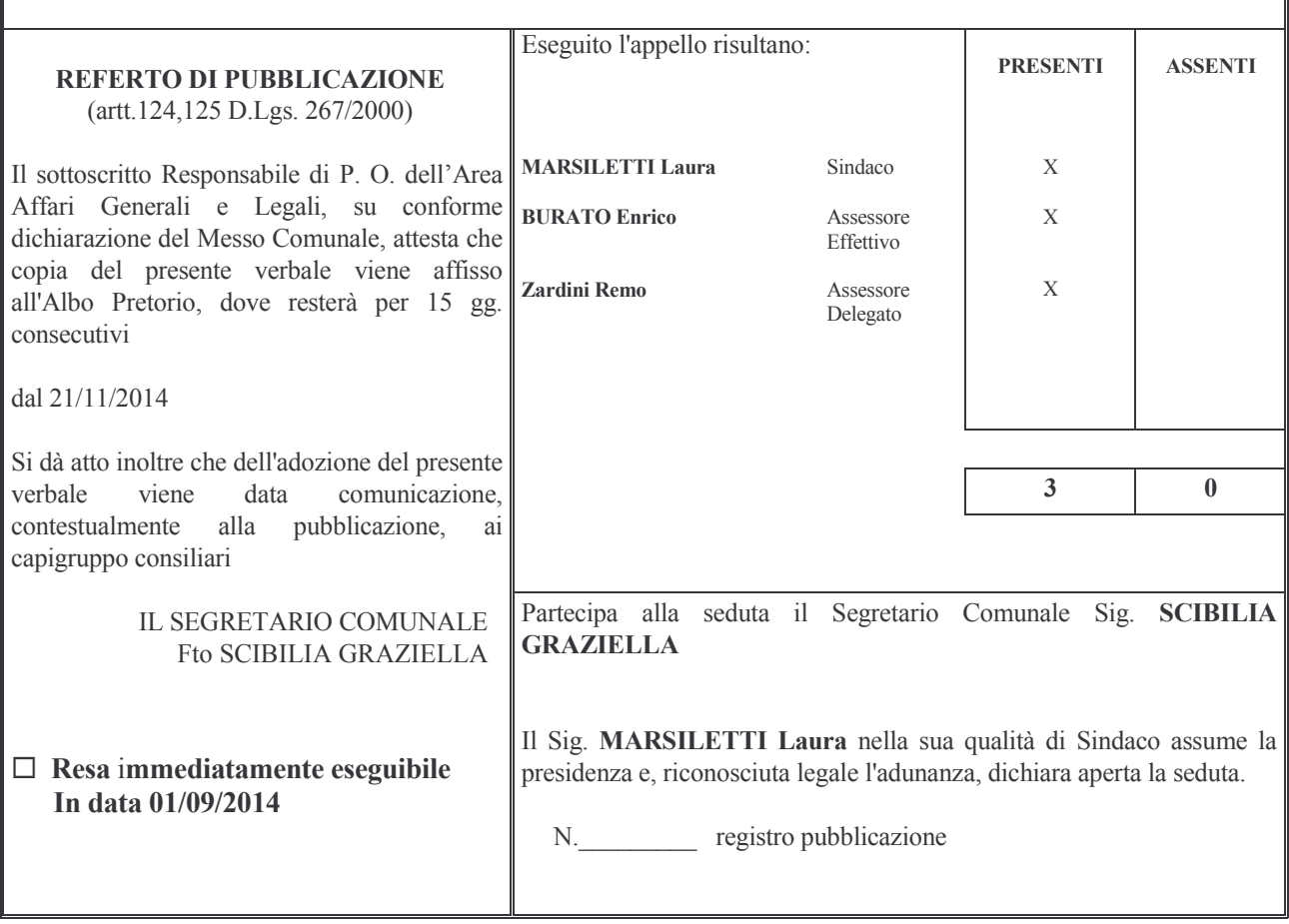

#### Oggetto: APPROVAZIONE BANDO PER ASSEGNAZIONE BORSA DI STUDIO A STUDENTI MERITEVOLI - ANNO SCOLASTICO 2013/2014.

# **LA GIUNTA COMUNALE**

VISTA la deliberazione di C.C. n. 035 del 30 Settembre 2013, esecutiva, con la quale è stato approvato il Nuovo Regolamento Comunale per l'Assegnazione di Borse di Studio per gli Studenti più meritevoli:

VISTA la deliberazione di C.C. n. 041 del 29/10/2013, esecutiva, con la quale è stato approvato il Piano per il Diritto Allo Studio, relativo all'anno scolastico 2013/2014;

RILEVATO che nell'atto deliberativo di cui sopra, è stato previsto l'importo di €. 3.000,00 per l'assegnazione di borse di studio per studenti meritevoli - anno scolastico 2013/2014;

RITENUTO doveroso procedere all'approvazione del bando per l'assegnazione delle borse di studio agli studenti della classe III^ della Scuola Secondaria di l° Grado, della Scuola Secondaria di II° Grado nonchè agli Studenti che conseguiranno la maturità e la laurea di primo livello e secondo livello e di essere residenti da almeno un anno nel Comune di Ceresara alla data del bando e di non beneficiare di Borse di Studi e/o altre provvidenze concesse da altri Enti;

RILEVATO che nell'esercizio finanziario 2014, è stata stanziata la somma complessiva di €. 3.000,00 per l'assegnazione delle borse di studio;

VISTO il bando per l'assegnazione delle borse di studio, che si allega al presente atto;

RITENUTOLO meritevole di approvazione;

VISTO il bilancio di previsione – esercizio finanziario 2014;

VISTO il D.Lgs. n. 267 del 18-08-2000 "T.U. delle Leggi sull'Ordinamento degli Enti Locali";

VISTI i pareri FAVOREVOLI espressi dai Responsabili di Posizione Organizzativa in ordine alla regolarità tecnica-procedurale ed in ordine alla regolarità contabile:

CON VOTI unanimi e favorevoli, espressi per alzata di mano;

# **DELIBERA**

- $1 -$ DI APPROVARE il bando per l'assegnazione delle borse di studio, anno scolastico 2013/2014, agli studenti più meritevoli, che si allega al presente atto per farne parte integrante e sostanziale.
- DI DARE ATTO che, con successivo atto, si provvederà a quantificare il numero delle borse di  $2$ studio da assegnare e la loro entità, secondo quanto previsto nel Regolamneto Comunale.
- $3 -$ DI DARE ATTO, inoltre, che l'importo stanziato per l'assegnazione delle borse di studio è di €.  $3.000.00.$
- $4 -$ DI DEMANDARE al Responsabile del Servizio gli adempimenti conseguenti al presente atto:

Con separata ed unanime votazione si dichiara il presente atto immediatamente eseguibile e ciò ai sensi dell'Art. 134 - comma 4 - del D.Lgs. n. 267 del 18-08-2000.

Proposta di Deliberazione avente per oggetto:

# APPROVAZIONE BANDO PER ASSEGNAZIONE BORSA DI STUDIO A STUDENTI MERITEVOLI - ANNO SCOLASTICO 2013/2014.

# PARERE DI REGOLARITA' TECNICA

VISTO l'art. 49, comma 1º D.Lgs. 267/2000; ESAMINATA la proposta di Deliberazione

### **ESPRIME**

parere FAVOREVOLE in ordine alla sola regolarita' tecnica della stessa.

li, 01/09/2014

# **IL RESPONSABILE DI POSIZIONE** FtoSCIBILIA GRAZIELLA

# PARERE DI REGOLARITA' CONTABILE

VISTO l'art. 49, comma 1º D.Lgs. 267/2000; ESAMINATA la proposta di Deliberazione

# **ESPRIME**

parere FAVOREVOLE in ordine alla sola regolarita' contabile della stessa

li, 01/09/2014

IL RESPONSABILE DI POSIZIONE **Fto BARDINI ELISA** 

Letto, confermato e sottoscritto

**IL PRESIDENTE** Fto MARSILETTI LAURA

IL SEGRETARIO COMUNALE Fto SCIBILIA dott. GRAZIELLA

# RELAZIONE DI PUBBLICAZIONE COMUNICAZIONE AI CAPIGRUPPO CONSILIARI

N° Reg. Pubblicazioni

Il sottoscritto Segretario Comunale, su conforme dichiarazione del Messo Comunale, certifica che copia del presente verbale è stata pubblicata all'Albo Pretorio Informatico di questo Comune il giorno 21-11-2014, ove rimarrà esposto per 15 giorni consecutivi e che, in pari data, è stato comunicato ai Capigruppo Consiliari ai sensi dell'art. 125 del T.U. delle Leggi sull'ordinamento degli EE.LL., approvato con  $D.L$ gs.  $n^{\circ}267/2000$ 

IL MESSO COMUNALE Fto TERZI ANNA RITA

IL SEGRETARIO COMUNALE Fto SCIBILIA dott. GRAZIELLA

Si certifica che la su estesa deliberazione è stata dichiarata **immediatamente eseguibile**, ai sensi dell'art. 134, c. 4, del T.U. delle leggi sull'ordinamento degli EE.LL. approvato con D.Lgs. n°267/2000

00000000000000000000000000000000000000000000000000000000000000000000000000000000

IL SEGRETARIO COMUNALE Fto SCIBILIA dott. GRAZIELLA

Copia conforme all'originale in carta libera per uso amministrativo.

Lì. 21-11-2014

IL SEGRETARIO COMUNALE SCIBILIA dott. GRAZIELLA

# DICHIARAZIONE DI ESECUTIVITA'

# Divenuta esecutiva in data  $01-12-2014$

per non aver riportato nei primi 10 giorni di pubblicazione denunce di vizi di legittimità o competenza, per cui la stessa è divenuta esecutiva ai sensi del 3° comma, art.134, del T.U. delle Leggi sull'ordinamento degli EE.LL., approvata con D.Lgs. n°267/2000

00000000000000000000000000000000000000000000000000000000000000000000000000000000

00000000000000000000000000000000000000000000000000000000000000000000000000000000

Ceresara, lì **IL SEGRETARIO** 

**COMUNALE** Fto SCIBILIA dott. GRAZIELLA